**ООО «СОФИ СОФТ»**

**Руководство** 

## **пользователя подсистемы**

# **СОФИТ - Интеграция с бухгалтерией**

**Москва,2022**

### **Оглавление**

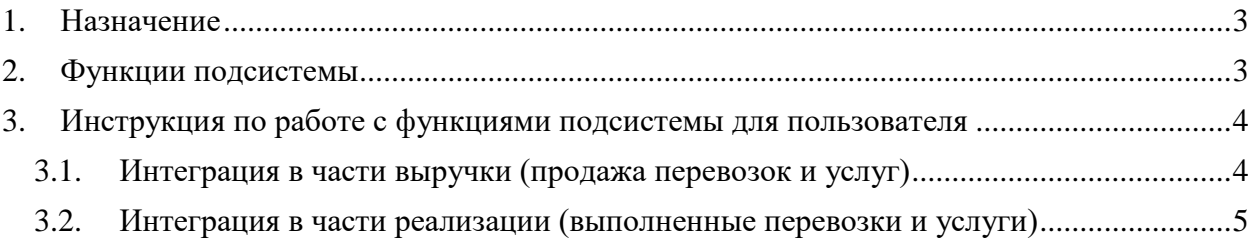

#### <span id="page-2-0"></span>**1. Назначение**

*Подсистема СОФИТ - Интеграция с бухгалтерией* предназначена для обмена данными между Информационной системой СОФИТ и бухгалтерской системой авиакомпании.

#### <span id="page-2-1"></span>**2. Функции подсистемы**

- выгрузка из Информационной системы СОФИТ:
	- выручки авиакомпании от продажи перевозок и дополнительных услуг авиакомпании на собственных бланках авиакомпании, на бланках нейтральных сред (ТКП, BSP) с расчетным кодом авиакомпании посредством доступа к таблицам с итоговыми данными в базе данных СОФИТ по факту закрытия отчетного периода;
	- доходов по выполненным перевозкам и дополнительным услугам авиакомпании посредством доступа к таблицам с итоговыми данными в базе данных СОФИТ по факту закрытия отчетного периода;
		- интерлайн-счетов (входящих и исходящих) в виде файлов согласованного формата.

#### <span id="page-3-0"></span>3. Инструкция по работе с функциями подсистемы для пользователя

#### <span id="page-3-1"></span>3.1. Интеграция в части выручки (продажа перевозок и услуг)

В подсистеме СОФИТ «Выручка» создана специализированная таблица ас exp1c. Таблица заполняется при запуске Отчета ас compute exp1C - Сборка данных по выручке агентов в 1С.

При запуске отчета необходимо заполнить фильтры:

- Группа источников данных или Источник данных
- Отчетный период
- Агент задается при необходимости
- Расчет/удаление результатов
	- о Есть существующие данные с учетом заданных фильтров удаляются и записываются  $33HORO$
	- о Нет существующие данные за указанные период удаляются. Данный режим необходим только для очистки таблины.

Описание структуры таблицы:

 $ID$  –  $ID$  записи

**ACC\_PRD** - конечная дата отчетного периода

**DTS** - источник данных

 $AG$  - код агента. Код из поля 1С – код в бухгалтерской системе авиакомпании, если не заполнено – основной СОФИТ

**DOG** – договор. Код из поля 1С - код в бухгалтерской системе авиакомпании, если поле не заполнено, то номер договора, по которому рассчитана статья КОМСА на операции.

**TRN\_TYPE - Тип операции.** 1 для продажи, -1 для возврата

САТОР - код категории операции (ПАСС - пассажирская выручка, БАГАЖ – багажная выручка, ГРУЗ - грузовая выручка, ПОЧТА - почтовая выручка, ПРЕТЕНЗИИ - выручка по претензиям)

**TRN DATE - дата сделки с операции** 

**SALE DATE - дата продажи с операции. Заполняется для возврата** 

**CRNCY** - главный код валюты отчета

**FOP** - код формы оплаты.

**ORG** - код организации оплаты

**ORG NAME - наименование организации оплаты** 

**ACC GRP** - код статьи (настраивается)

AMOUNT - сумма статьи с учетом коэффициента операции и коэффициента статьи (минус для возврата)

NDS - процент, по которому посчитана НДСАК, для статьи

**DATE CMP** - дата\время запуска расчета данных

 $FNS_OP - \kappa$ од ФНС

STATE\_AG - страна агента

AMOUNT\_NV - сумма статей в национальной валюте

**AGTYPE CODE** – Вид агента (на собственном бланке, ТКП и т.п.)

#### <span id="page-4-0"></span>3.2. Интеграция в части реализации (выполненные перевозки и услуги)

3.2.1. В подсистеме СОФИТ «Доходы» создана специализированная таблица fc exp1c. Таблица заполняется при закрытии периода и содержит все данные, обработанные в системе (включая интерлайн).

Описание структуры таблицы fc exp1c:

 $ID$  -  $ID$  записи

IS SUB - Признак субсидии - если на купоне есть статья FARE SUB, то 1 иначе 0.

**ACC\_PRD** - Период учета - конечная дата отчетного периода.

**ACC\_FLG** - Признак закрытия периода учета 1 - закрыт, 0 иначе

**ACC\_ADJ\_PRD** - Период учета, который подлежит корректировки - конечная дата.

**FLIGHT\_DATE - Дата вылета (с конверта)** 

**SALE\_DATE - Дата продажи** 

АК - Код авиакомпании с конверта - главный код (IATAC) из карточки справочника АК.

**GENERAL CARRIER - Код АК ответственного перевозчика с ПК (IATAN).** 

FNS CODE - Код ФНС. Если отсутствует - пусто.

**NDS** - Ставка НДС - с каждой статьи

**CRNCY** - Код валюты - валюта оплаты. Для интерлайн валюта реестра.

**FOP - ФОП - код формы оплаты.** 

**ORG** - Код организации.

**FARE SUM - Тариф - сумма статьи FARE, если "Признак субсидии" = 0, сумма** статей FARE SUB

**TAX\_SUM** - Таксы - сумма всех первичных статей кроме FARE.

САТОР - Категория операции (ПАСС, БАГАЖ, ГРУЗ, ПОЧТА)

**FLTKIND -** Направление (FLTKIND). Заполнять следующими значениями:

- 1 если код ФНС 1010408
- 2 если код ФНС 1010455
- 3 если код ФНС 1011445 и в полном маршруте перевозки есть город Калининград
- 4 если код ФНС 1011445 и в полном маршруте перевозки НЕТ города Калининград

5 если код ФНС пусто

- 6 если код ФНС 1011452
- 7 если категория операция ГРУЗ и вид воздушной линии для перевозки = МВЛ или СНГ

8 - если категория операция ГРУЗ и вид воздушной линии для перевозки = ВВЛ или МЕСТ

**DATE\_CMP –** дата и время добавления строки в таблицу

**FLIGHT\_TYPE** – тип рейса

- **3.2.2.** В подсистеме СОФИТ *«Доходы»* создана специализированная таблица **fc\_expbuh**. Таблица заполняется при закрытии периода и содержит все данные, обработанные в системе, с учетом дополнительных параметры для сборки данных в таблицу:
	- @Асс\_Ехс- статьи для исключения;
	- @Acc\_Inc- статьи для включения;
	- @Is\_Interline 0 исключить интерлайн, 1 включить.

Описание структуры таблицы **fc\_expbuh**:

**ACC\_PRDT** - Период учета - ДД.ММ.ГГГГ конечная дата отчетного периода.

**ACC\_FLG** - Признак закрытия периода учета 1 - закрыт, 0 иначе

**ACC\_ADJ\_PRD** - Период учета, который подлежит корректировки (выводить для всех записей, у которых есть ссылка не первоначальную версию купона) - ДД.ММ.ГГГГ конечная дата.

**AK -** Код АК с конверта - главный код из карточки АК (IATAC).

**FLIGHT\_NUM -** номер рейса

**FLIGHT\_DATE -** Дата вылета (с конверта) - ДД.ММ.ГГГГ

**FLIGHT\_TYPE** - тип рейса, главный код.

**CRAFT -** тип ВС. Код из карточки КОД\_1С, если не задан, то основной.

**BOARD\_NUM** - бортовой номер ВС

**SALE\_DATE** - Дата продажи - ДД.ММ.ГГГГ

**GENERAL\_CARRIER** - Код АК ответственного перевозчика с ПК (IATAN).

**FNS\_CODE** - Код ФНС. Если отсутствует - пусто.

**NDS** - Ставка НДС*.*

**CATOP -** Категория операции (ПАСС, БАГАЖ, ГРУЗ, ПОЧТА). Главный код

**ACC\_GRP** - Код статьи.

**AMOUNT** - Сумма по статьям.

**CRNCY -** Код валюты - валюта оплаты.

**FOP** - ФОП - код формы оплаты.

**ORG -** Код организации - основной код.

**ID** записи

**DATE\_CMP** - дата и время добавления строки в таблицу